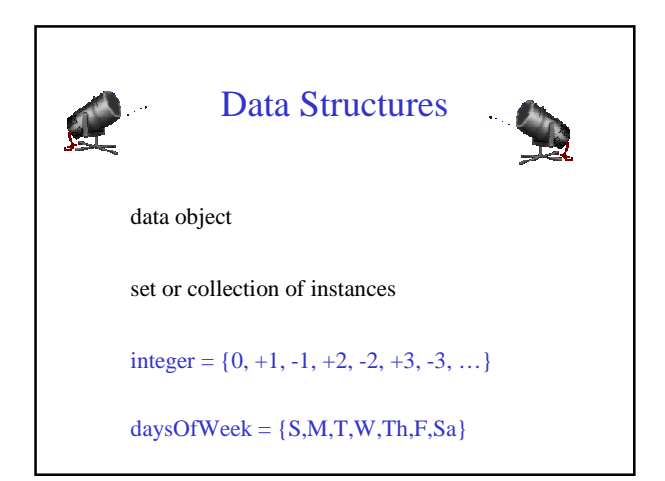

# Data Object

instances may or may not be related

myDataObject = {apple, chair, 2, 5.2, red, green, Jack}

#### $\cdot$ Data Structure  $\mathcal{L}$

Data object + relationships that exist among instances and elements that comprise an instance

Among instances of integer 369 < 370

 $280 + 4 = 284$ 

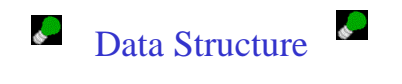

Among elements that comprise an instance

#### 369

- 3 is more significant than 6
- 3 is immediately to the left of 6
- 9 is immediately to the right of 6

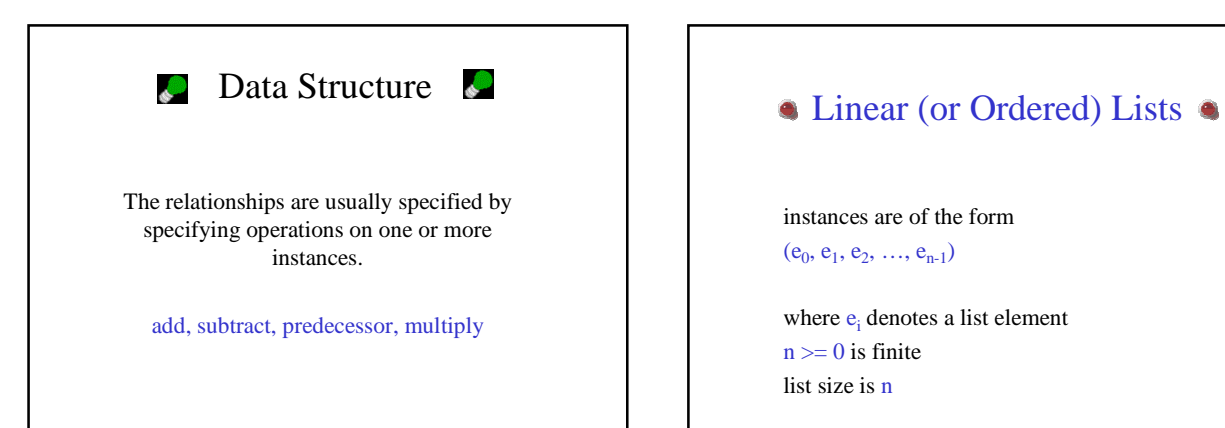

instances are of the form  $(e_0, e_1, e_2, ..., e_{n-1})$ 

where  $e_i$  denotes a list element  $n \geq 0$  is finite list size is n

# <sup>4</sup> Linear Lists<sup>4</sup>

#### $L = (e_0, e_1, e_2, e_3, ..., e_{n-1})$

#### relationships

 $e_0$  is the zero'th (or front) element  $e_{n-1}$  is the last element  $e_i$  immediately precedes  $e_{i+1}$ 

#### Linear List Examples/Instances

Students in COP3530 = (Jack, Jill, Abe, Henry, Mary, …, Judy)

Exams in COP3530  $=$ (exam1, exam2, exam3)

Days of  $\text{Week} = (S, M, T, W, Th, F, Sa)$ 

 $\text{Months} = (\text{Jan}, \text{Feb}, \text{Mar}, \text{Apr}, \dots, \text{Nov}, \text{Dec})$ 

# Linear List Operations—size()

determine list size

*L = (a,b,c,d,e)*

 $size = 5$ 

# Linear List Operations—get(theIndex)

get element with given index

*L = (a,b,c,d,e)*  $get(0) = a$  $get(2) = c$ *get(4) = e*  $get(-1) = error$  $get(9) = error$ 

### Linear List Operations indexOf(theElement)

determine the index of an element

*L = (a,b,d,b,a)*  $indexOf(d) = 2$  $indexOf(a) = 0$ *indexOf(z) = -1*

## Linear List Operations remove(theIndex)

remove and return element with given index

*L = (a,b,c,d,e,f,g) remove(2)* returns *c* and *L* becomes *(a,b,d,e,f,g)*

index of *d,e,f,* and *g* decrease by *1*

# Linear List Operations remove(theIndex)

remove and return element with given index

*L = (a,b,c,d,e,f,g)*

 $remove(-1) \Rightarrow error$  $remove(20) \Rightarrow$  error

#### Linear List Operations add(theIndex, theElement)

add an element so that the new element has a specified index

*L = (a,b,c,d,e,f,g)*

*add(0,h) => L = (h,a,b,c,d,e,f,g)* index of *a,b,c,d,e,f,* and *g* increase by *1*

#### Linear List Operations add(theIndex, theElement)

*L = (a,b,c,d,e,f,g)*

 $add(2,h) \Rightarrow L = (a,b,h,c,d,e,f,g)$ index of *c,d,e,f,* and *g* increase by *1*  $add(10,h) \Rightarrow$  error  $add(-6,h) \Rightarrow$  error

#### Data Structure Specification

Language independent <sup>¾</sup>Abstract Data Type

**OJ**ava

- <sup>¾</sup>Interface
- ¾Abstract Class

#### Linear List Abstract Data Type

AbstractDataType *LinearList*

instances

{

}

#### ordered finite collections of zero or more elements

operations *isEmpty()*: return true iff the list is empty, false otherwise size(): return the list size (i.e., number of elements in the list) *get(index)*: return the *index*th element of the list *indexO f(x)*: return the index of the first occurrence of *x* in the list, return -1 if *x* is not in the list *remove(index)*: remove and return the *index*th element, elements with higher index have their index reduced by 1 *add(theIndex, x)*: insert x as the *index*th element, elements with theIndex >= *index* have their index increased by 1

*output()*: output the list elements from left to right

#### Linear List as Java Interface

An interface may include constants and abstract methods (i.e., methods for which no implementation is provided).

#### Linear List as Java Interface

public interface LinearList

{

public boolean isEmpty(); public int size(); public Object get(int index); public int indexOf(Object elem); public Object remove(int index); public void add(int index, Object obj); public String toString();

}

## Implementing An Interface

public class ArrayLinearList implements LinearList { // code for all LinearList methods must be provided here }

#### Linear List As An Abstract Class

An abstract class may include constants, variables, abstract methods, and nonabstract methods.

#### Linear List As Java Abstract Class

public abstract class LinearListAsAbstractClass { public abstract boolean isEmpty(); public abstract int size(); public abstract Object get(int index); public abstract int indexOf(Object theElement); public abstract Object remove(int index); public abstract void add(int index, Object theElement); public abstract String toString(); }

#### Extending A Java Class

public class ArrayLinearList extends LinearListAsAbstractClass

{

}

// code for all abstract classes must come here

# Implementing Many Interfaces

public class MyInteger implements Operable, Zero, CloneableObject

// code for all methods of Operable, Zero, // and CloneableObject must be provided

}

{

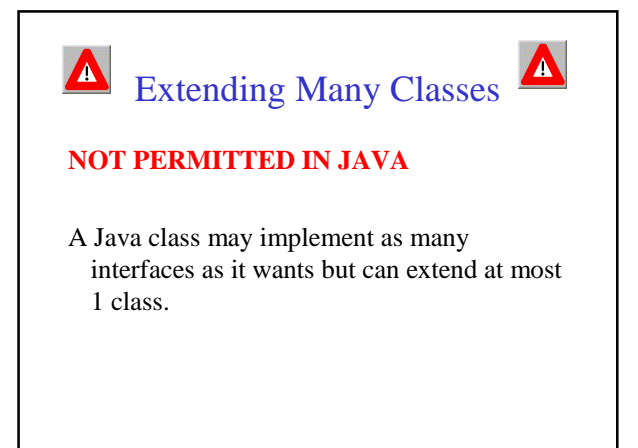

#### Data Structures In Text  $\Box$

All but 1 of our data structures are specified as Java interfaces.

Exception is *Graph* in Chapter 17.

Java specifies all of its data structures as interfaces.

*java.util.List*